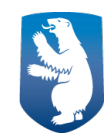

# Pisortanut akiligassatit Sullissivik.gl-imi takukkit Illit pisortallu akornanni isumannaagassat takusinnaavatit

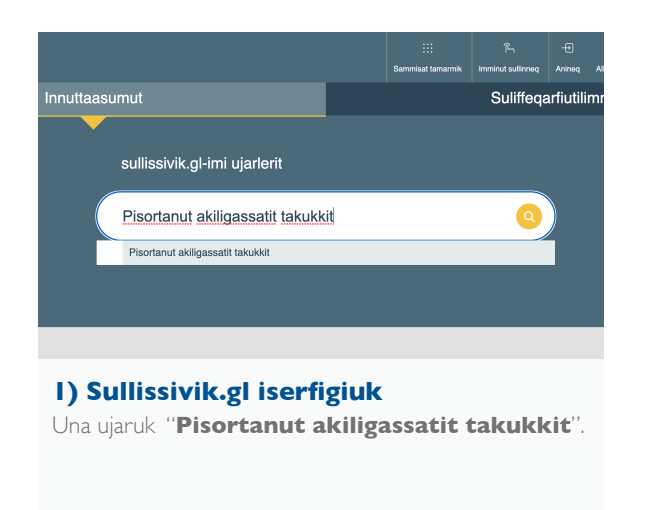

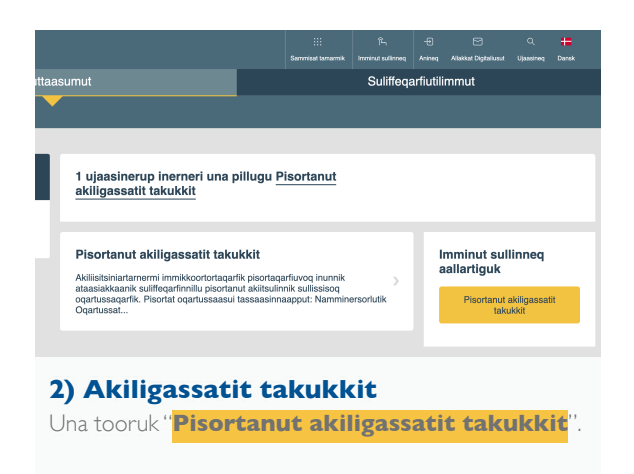

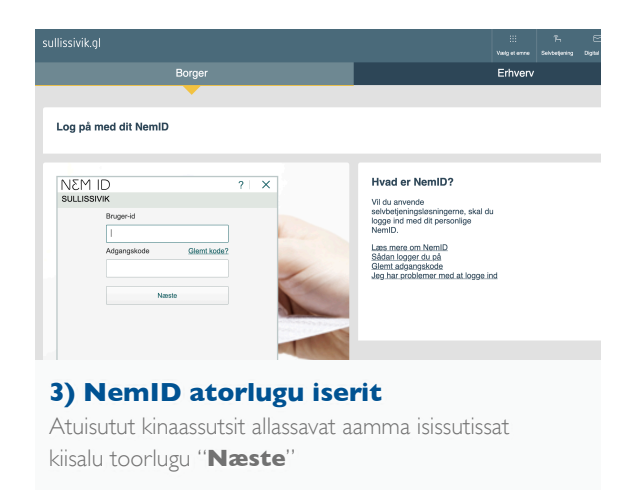

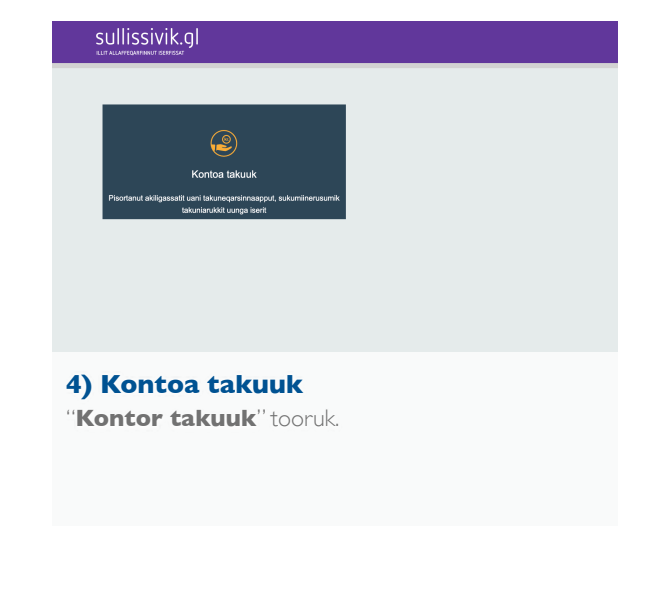

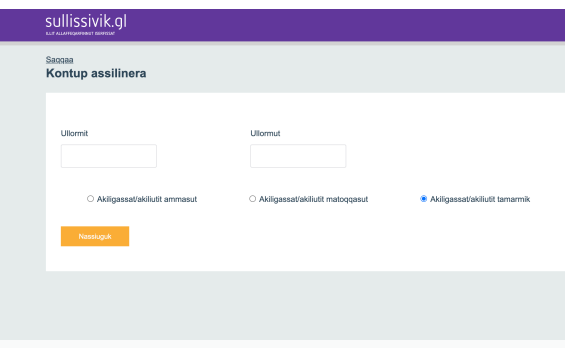

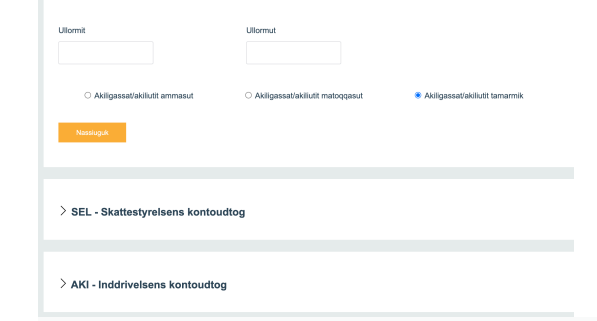

#### **6) Isumannaagassat takukkit**

**SEL** toorukkit akileraarutinut akiligassatit takusinnaavatit. **AKI** toorukkit akiliisitsiniartarfimmut nuunneqarsimasut takusinnaavatit.

### **5) Kontup assilinera piffissaleruk**

Akiligassat/akiliutit ammasut; akilerneqanngisut. Akiligassat/akiliutit matoqqasut: akilerneqareersut. "**Nassiuguk**" tooruk.

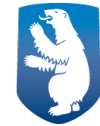

## Kontoudtog på Sullissivik.gl

Få et overblik over dit mellemværende med det offentlige

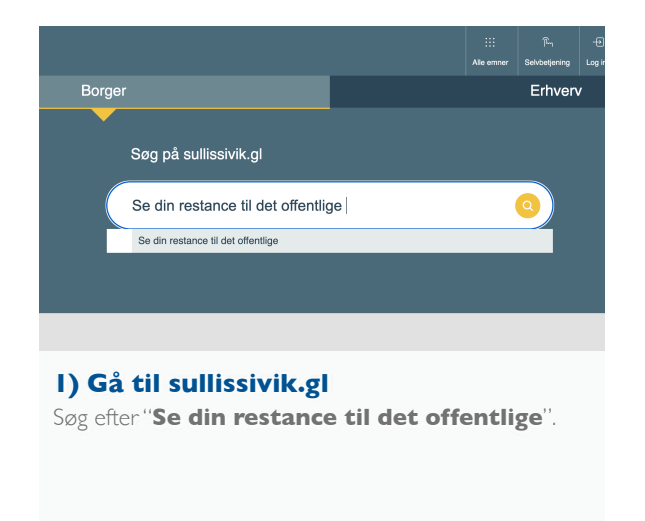

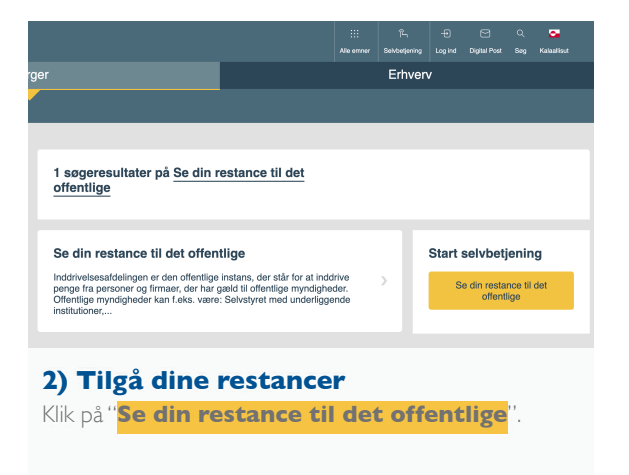

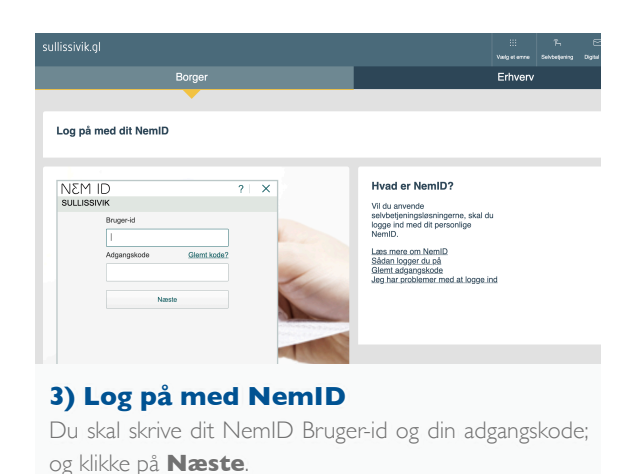

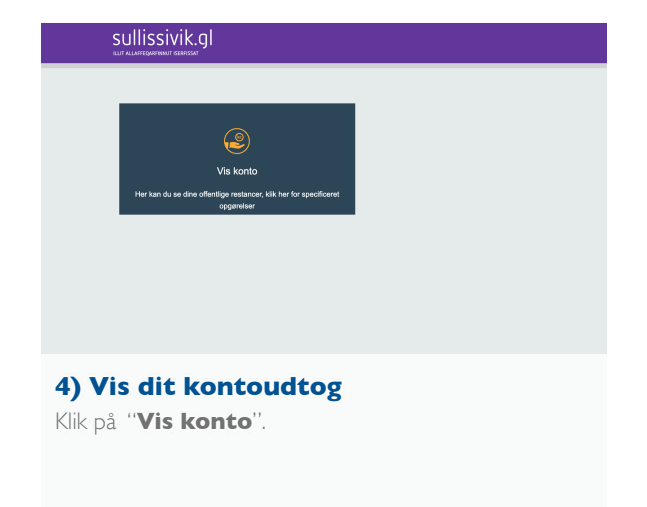

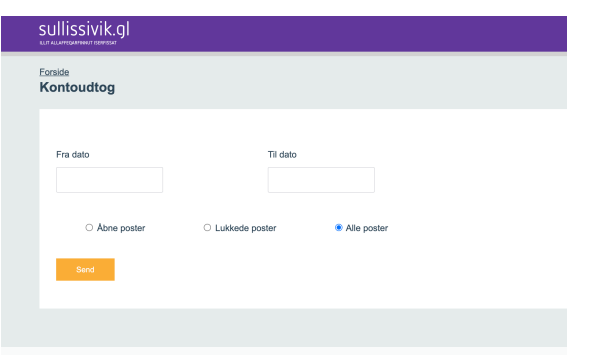

### **5) Vælg periode for kontoudtog**

Åbne poster; ikke-betalte fordringer. Lukkede poster: betalte fordringer Klik på "**Send**".

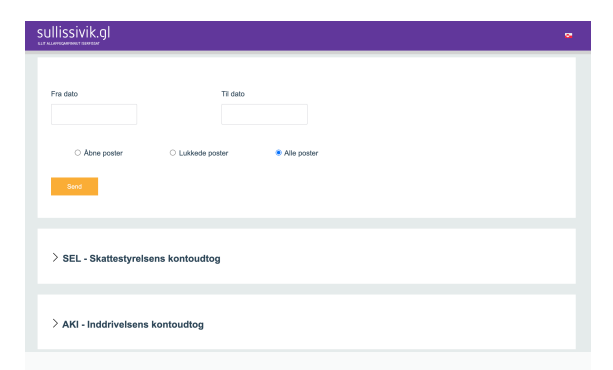

### **6) Se dit mellemværende**

Klik på **SEL** kontoudtog for at se dine skatterestancer. Klik på **AKI** for at se dine restancer i inddrivelsen.